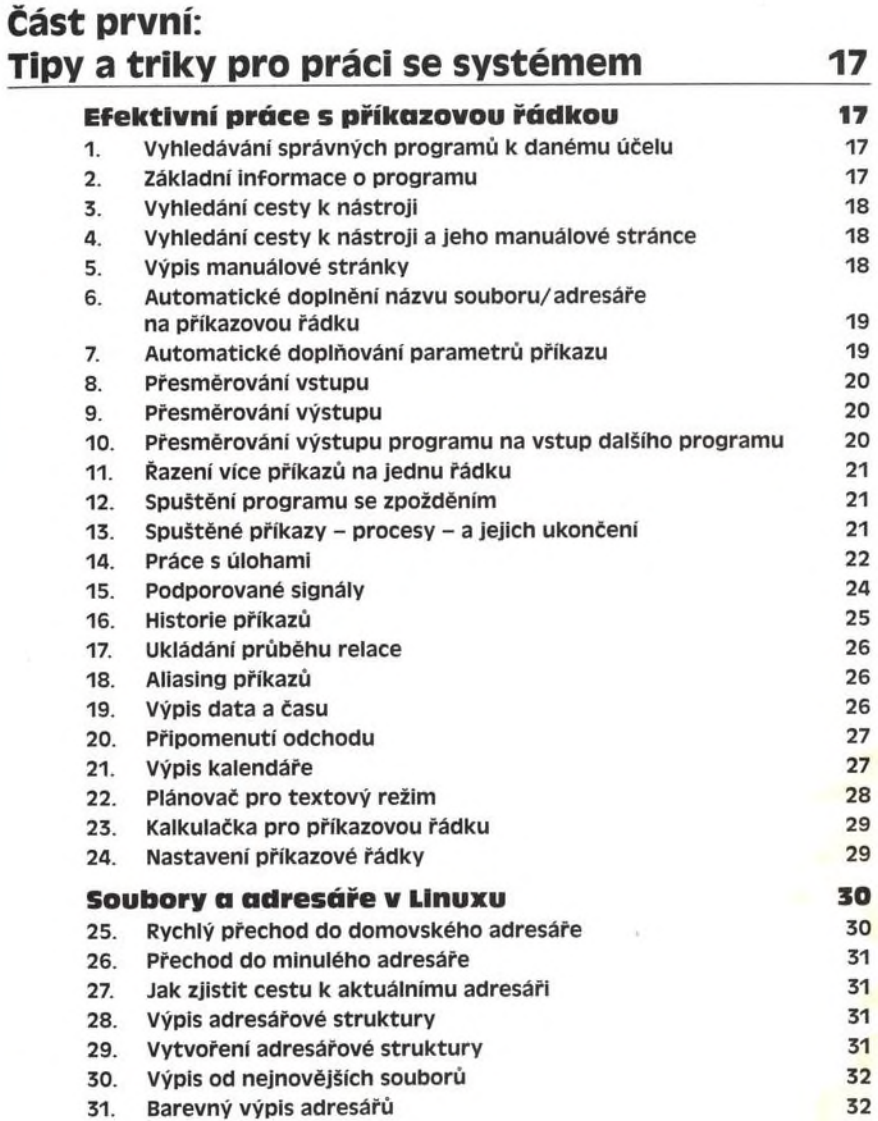

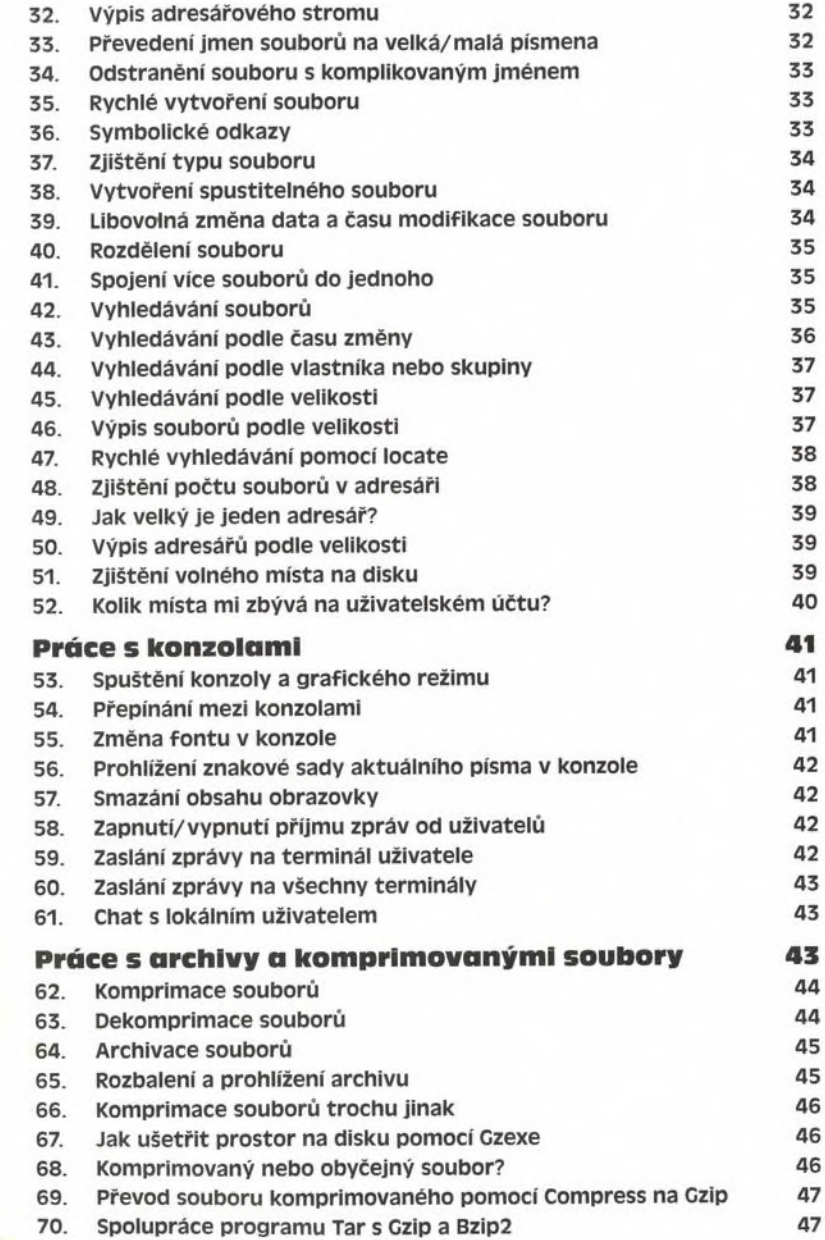

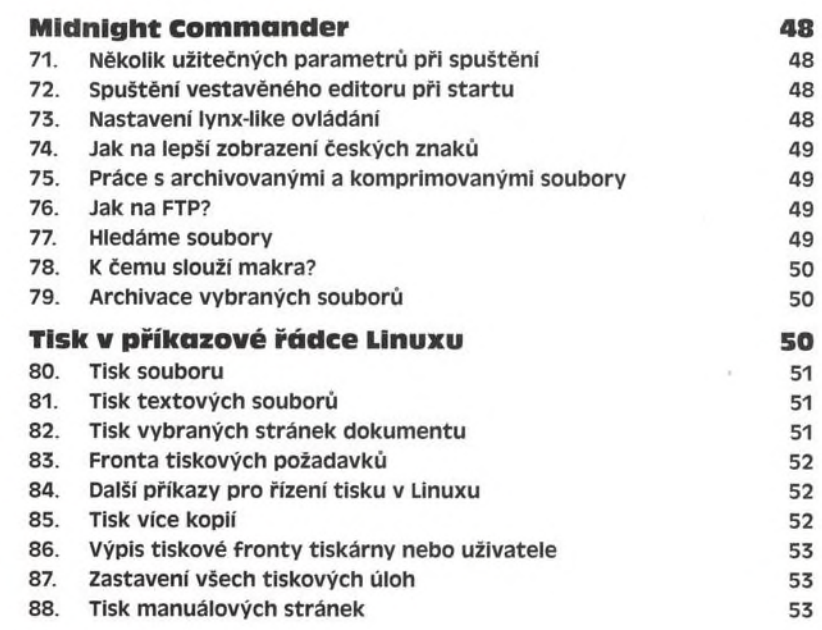

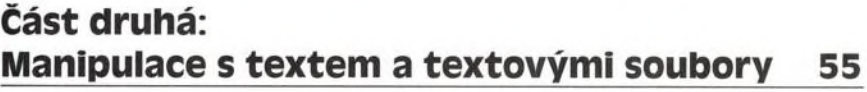

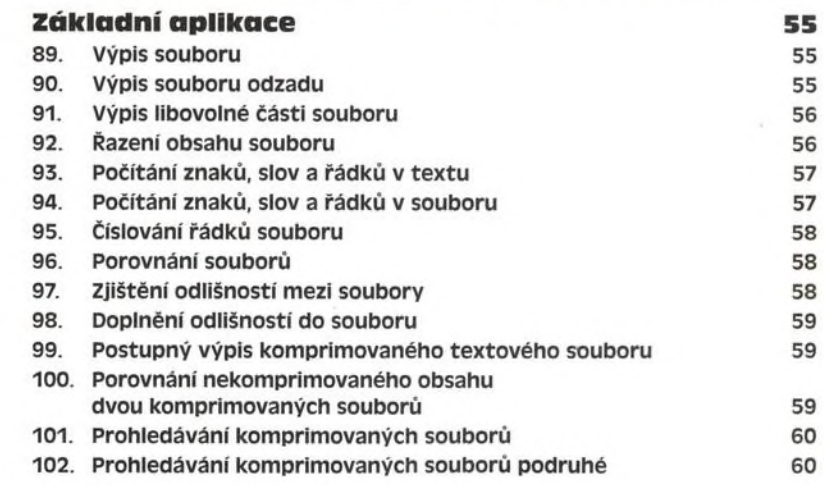

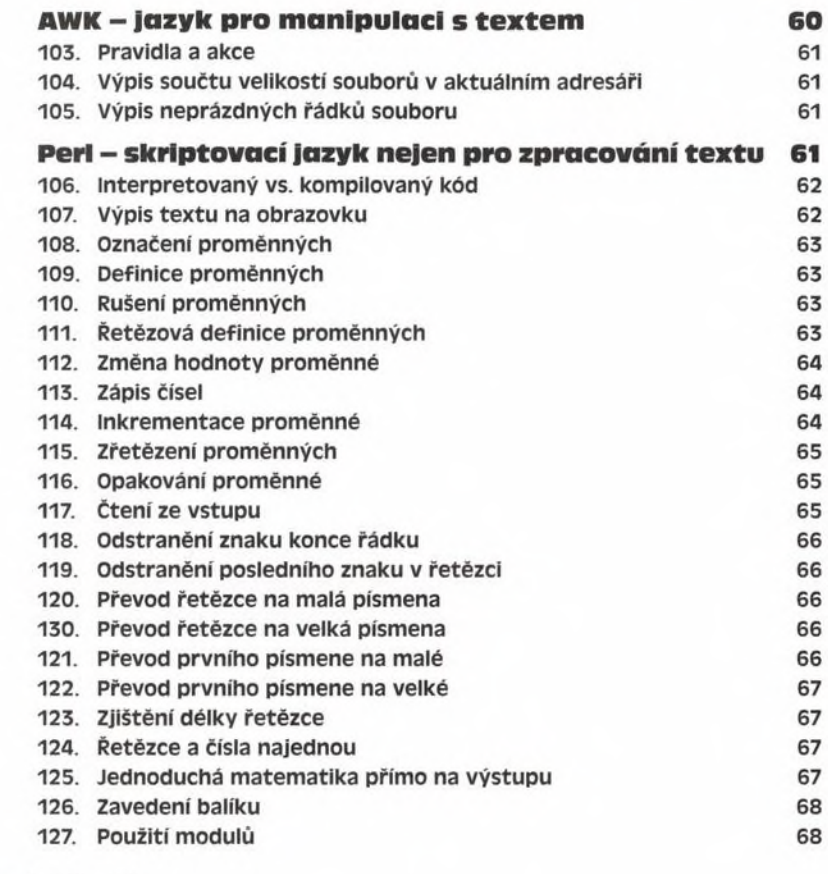

## Část třetí:

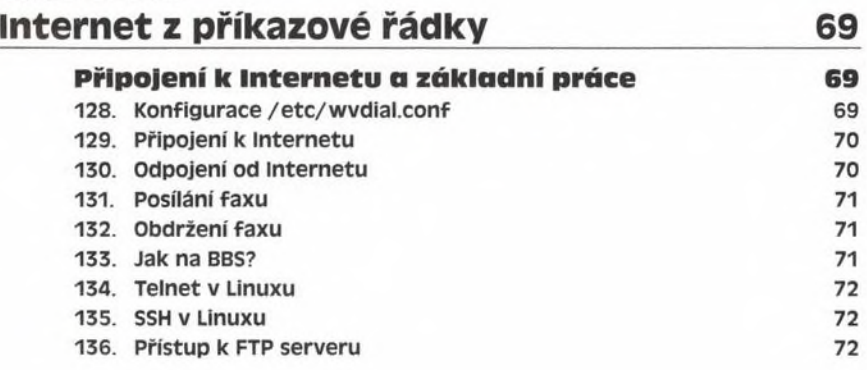

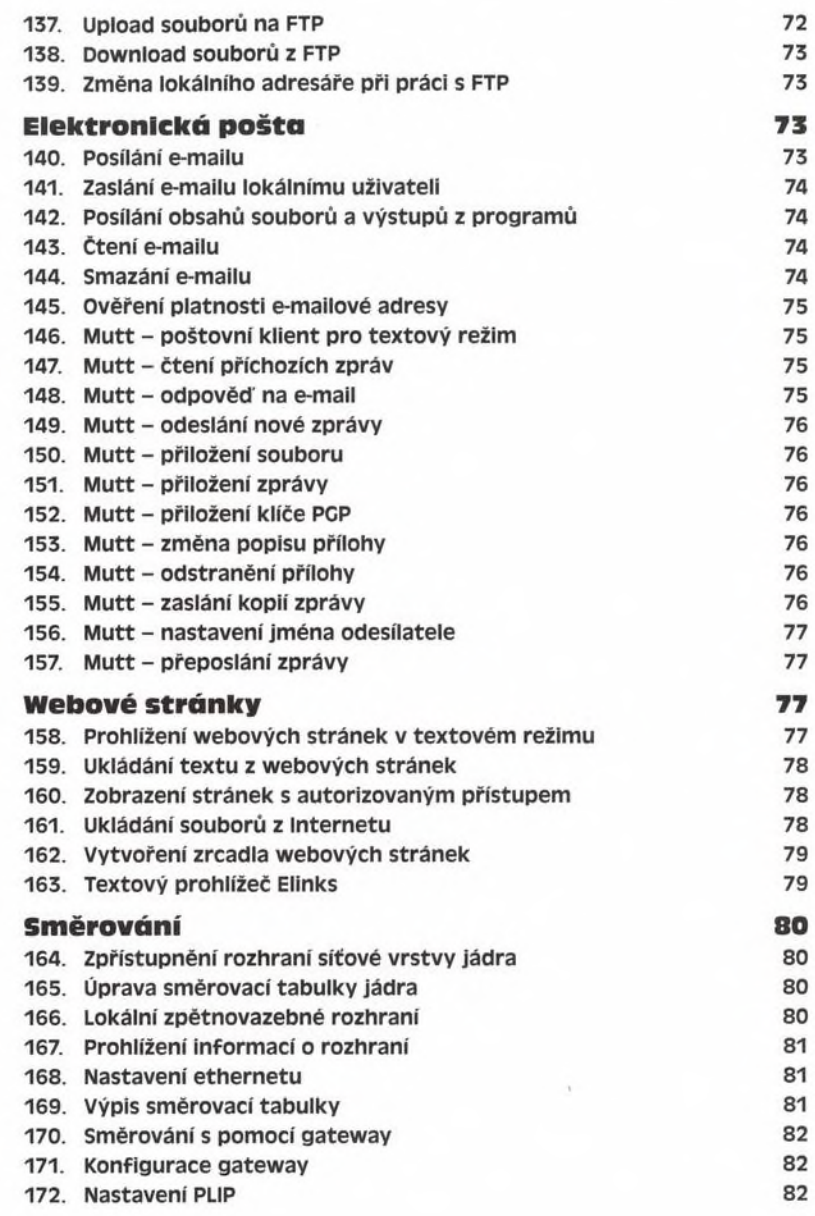

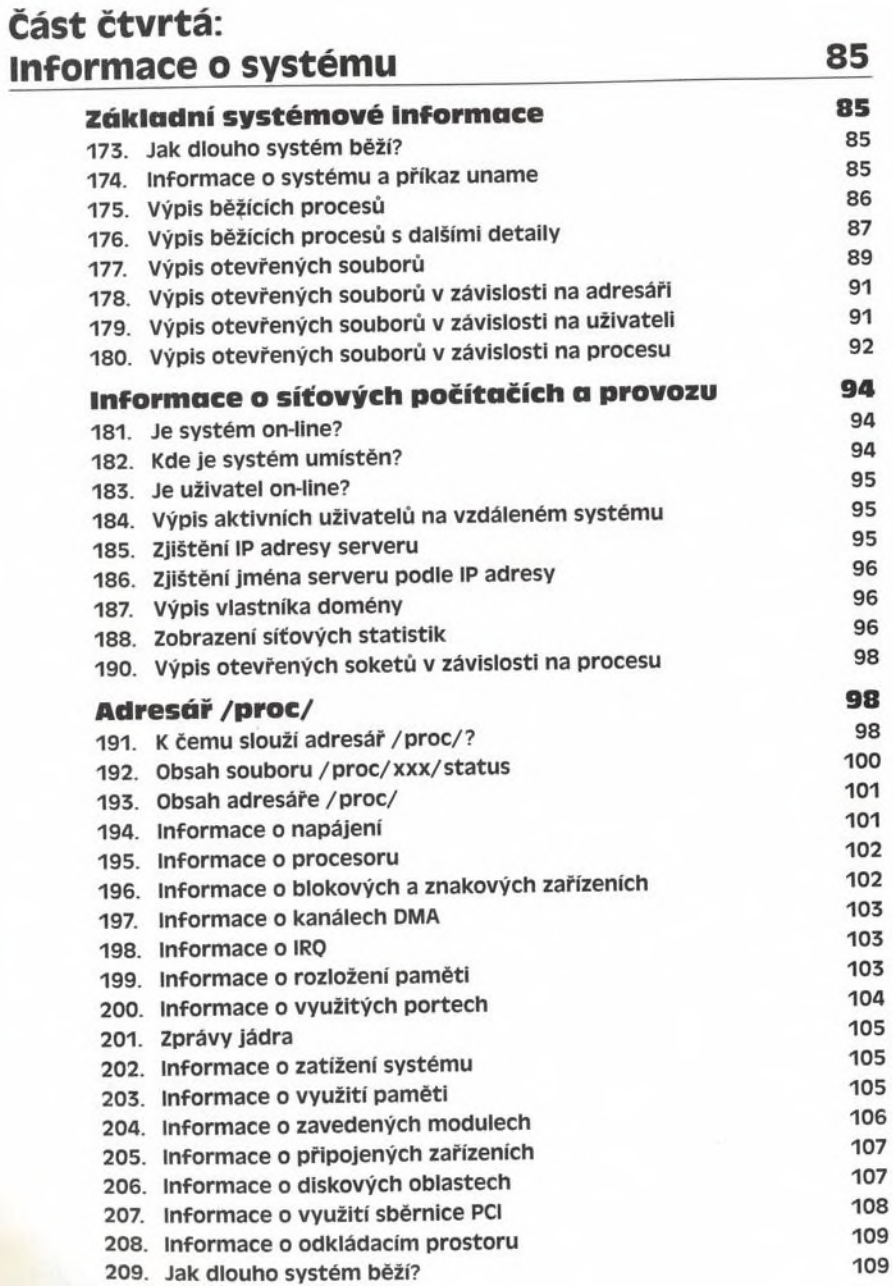

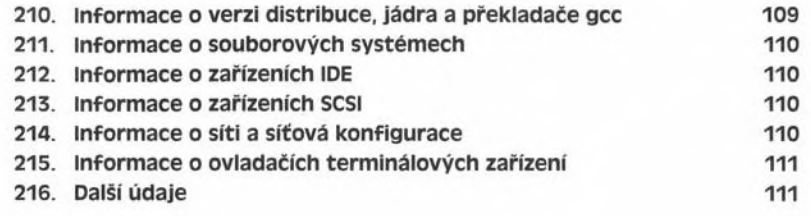

### Část pátá: Správa systému\_\_\_\_\_\_\_ 113

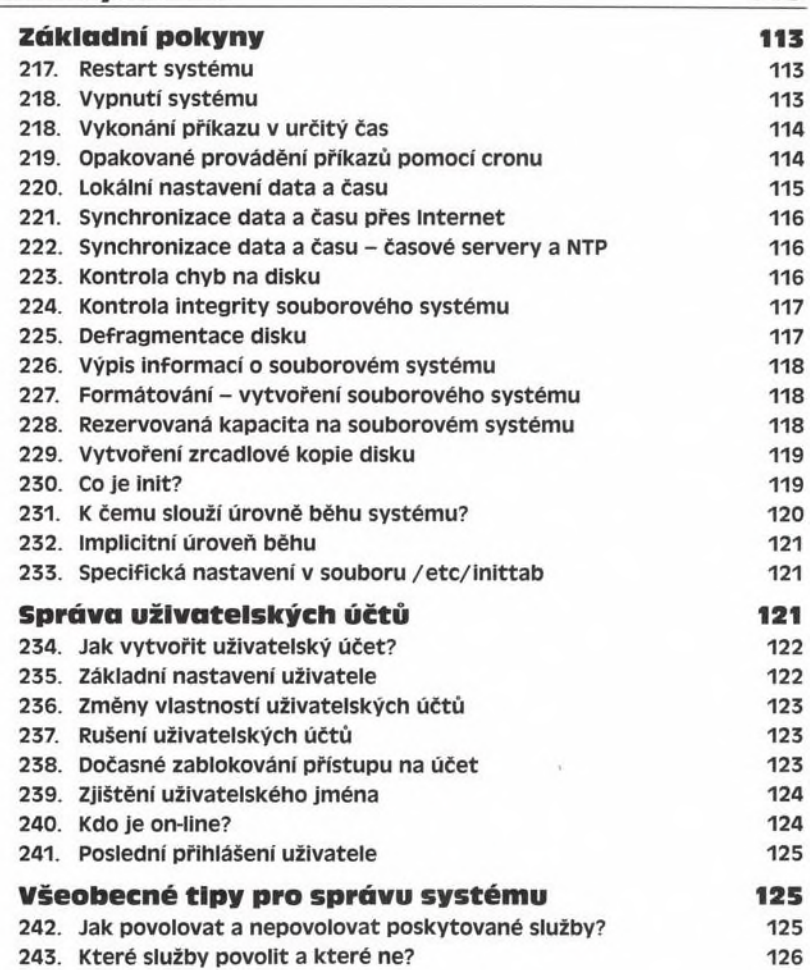

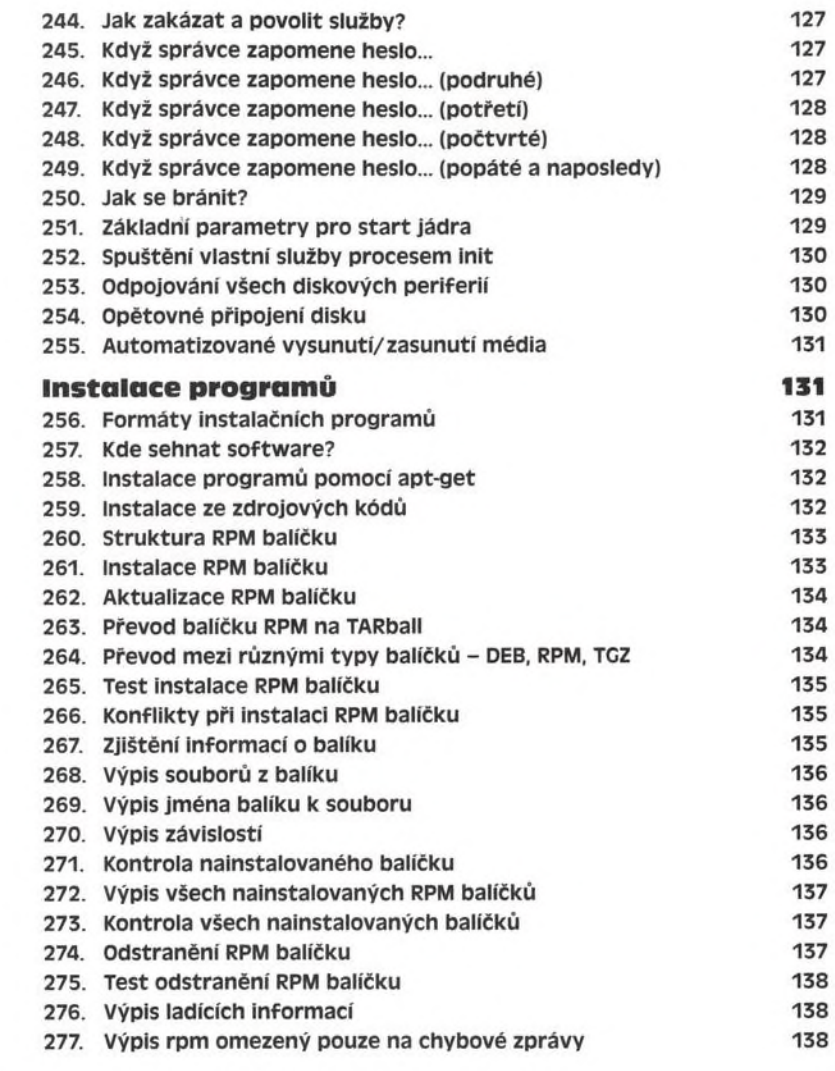

#### Část šestá: Linux a bezpečnost\_\_\_\_\_\_\_\_\_\_\_\_ 139

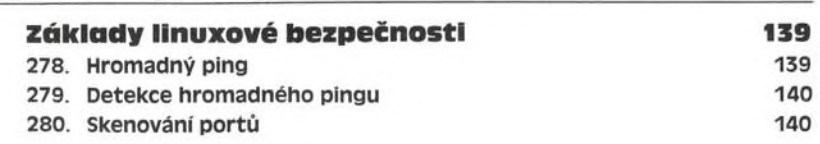

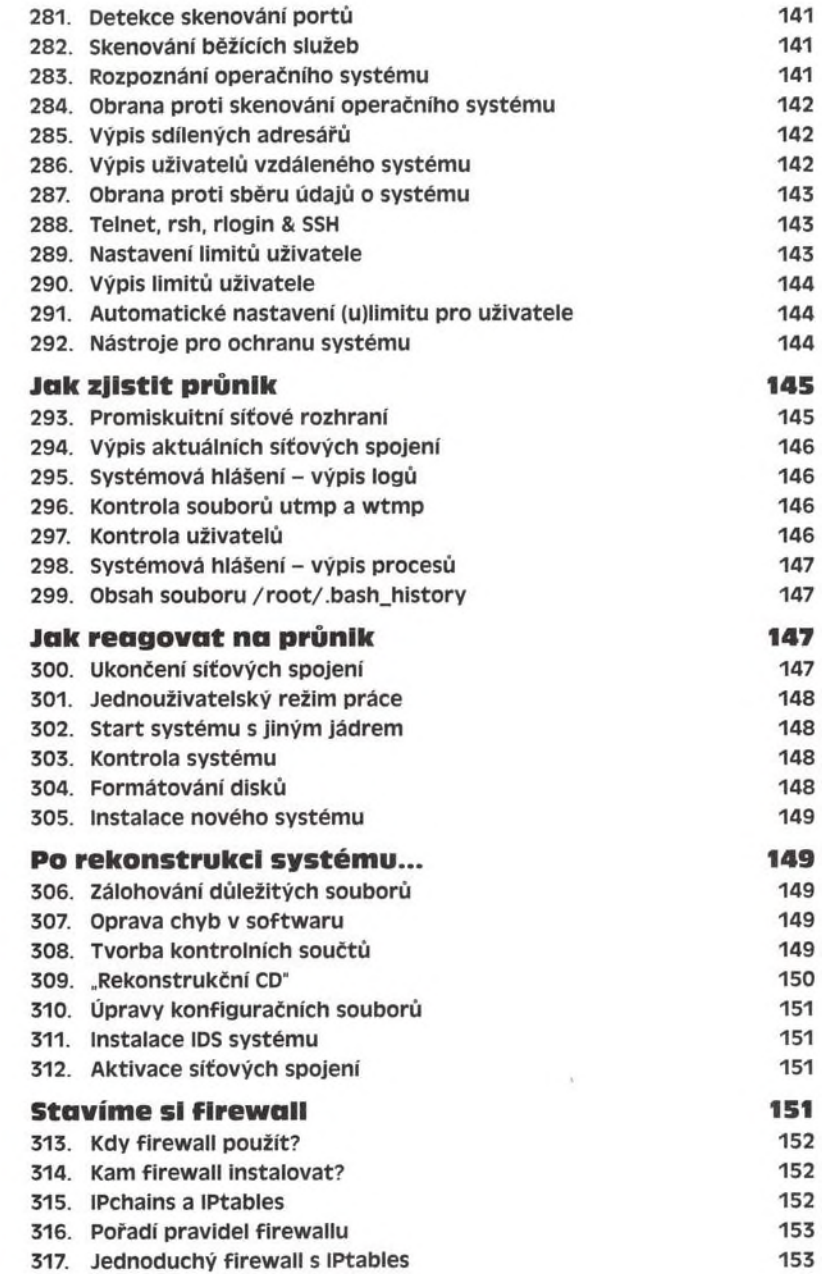